- https://info-bw.de/

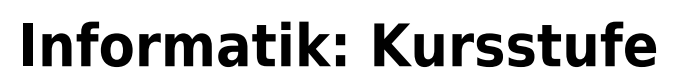

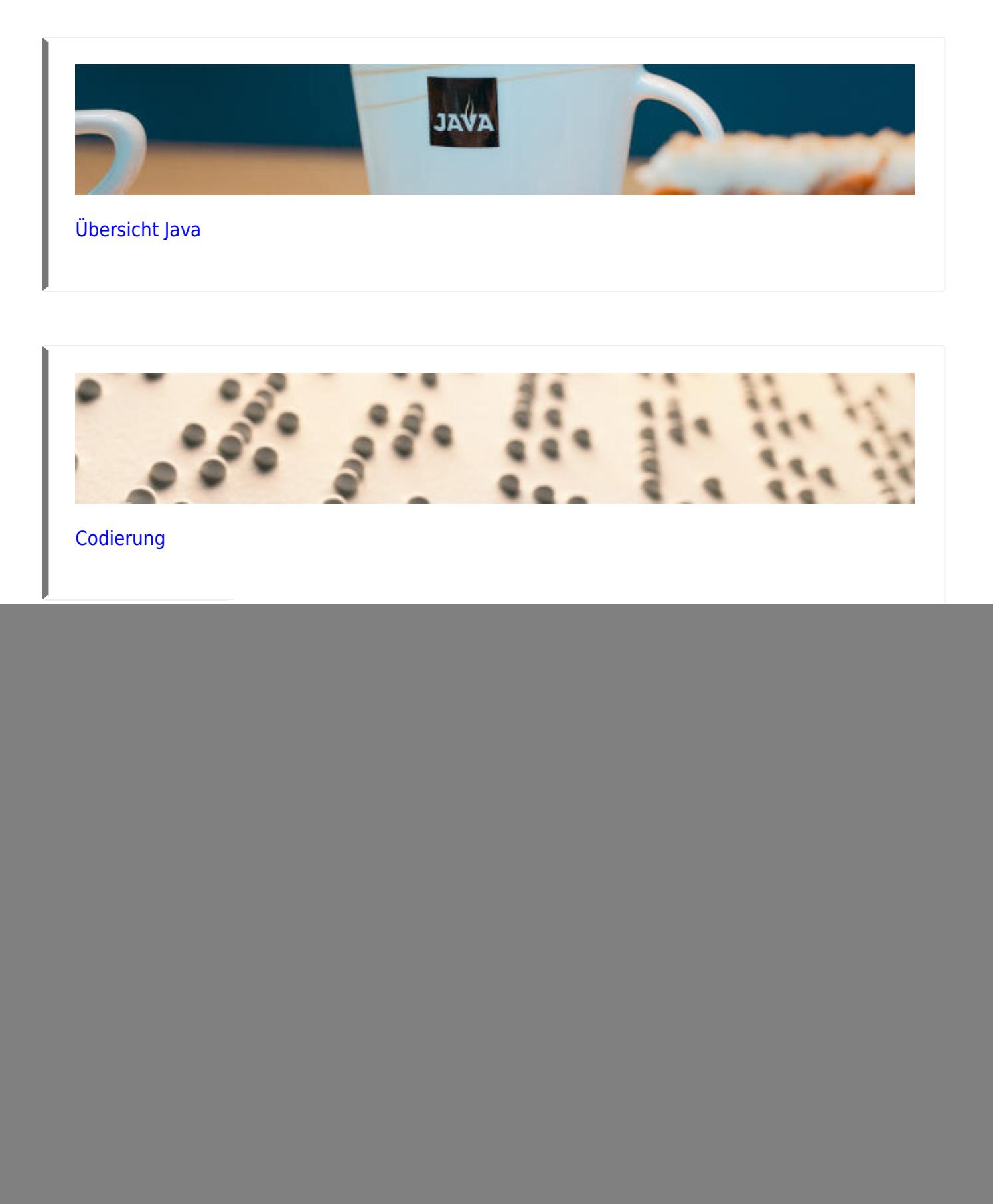

#### **Kryptographie**

![](_page_1_Picture_2.jpeg)

[Kryptographie](https://info-bw.de/faecher:informatik:oberstufe:kryptographie:start)

#### **Netzwerke**

![](_page_1_Picture_5.jpeg)

[Netzwerke](https://info-bw.de/faecher:informatik:oberstufe:netzwerke:start)

## **Webtechniken: HTML und CSS**

![](_page_1_Picture_8.jpeg)

[Webtechniken](https://info-bw.de/faecher:informatik:oberstufe:html:start)

## **Algorithmen**

![](_page_1_Picture_11.jpeg)

[Algorithmen](https://info-bw.de/faecher:informatik:oberstufe:algorithmen:start)

#### **Datenbanken**

![](_page_2_Picture_3.jpeg)

[Datenbanken](https://info-bw.de/faecher:informatik:oberstufe:datenbanken:start)

#### **PHP**

![](_page_2_Picture_6.jpeg)

 $\cdot$  [PHP](https://info-bw.de/faecher:informatik:oberstufe:php:start)

# **Versionsverwaltung**

perf: harrore dynamic angle<br>
perf: improve scoped slots change of eat: handle uy gitroon feat: dynamic directive arguments for y-bind and y-on tignore refactor: extend dom-props update skip to more intrc.js wconfig edge case in Fireficia

[Versionsverwaltung: Einführung in GIT](https://info-bw.de/faecher:informatik:oberstufe:git:start)

## **Technische Informatik**

![](_page_2_Picture_12.jpeg)

[Technische Informatik](https://info-bw.de/faecher:informatik:oberstufe:techinf:start)

# **Informatik und Gesellschaft**

![](_page_2_Picture_15.jpeg)

• [Informatik und Gesellschaft](https://info-bw.de/faecher:informatik:oberstufe:info_gesellschaft:start)

#### **Softwareprojekt**

![](_page_3_Picture_3.jpeg)

• [Softwareprojekt](https://info-bw.de/faecher:informatik:oberstufe:softwareprojekt:start)

# **Machine Learning**

![](_page_3_Figure_6.jpeg)

• [Machine Learning](https://info-bw.de/faecher:informatik:oberstufe:machine_learning:start)

#### **Glossar**

![](_page_3_Picture_9.jpeg)

• [Informatik Oberstufe: Glossar](https://info-bw.de/faecher:informatik:oberstufe:glossar:start)

#### **GFS-Themen**

[GFS-Themen](https://info-bw.de/faecher:informatik:oberstufe:gfsthemen:start)

## **Projekte**

[Serversetup und Dienste im Netz](https://info-bw.de/faecher:informatik:oberstufe:serversetup:start)

From: <https://info-bw.de/>-

Permanent link: **<https://info-bw.de/faecher:informatik:oberstufe:start?rev=1697700996>**

![](_page_4_Picture_4.jpeg)

Last update: **19.10.2023 07:36**